### NOVO PORTAL DO SERVIDOR - PREFEITURA DE JUNDIAÍ

### **LINK DE ACESSO**

PORTAL DO [SERVIDOR](https://platform.senior.com.br/login/?redirectTo=https%3A%2F%2Fplatform.senior.com.br%2Fsenior-x%2F&tenant=portalpmj.com.br) - Clique Aqui

## **LOGIN**

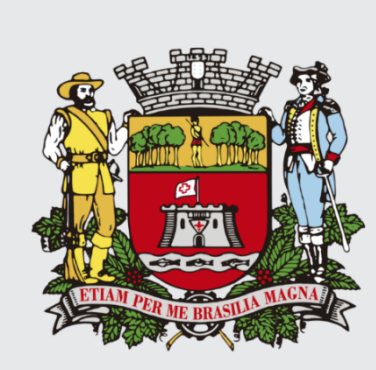

# **Prefeitura** de Jundiaí

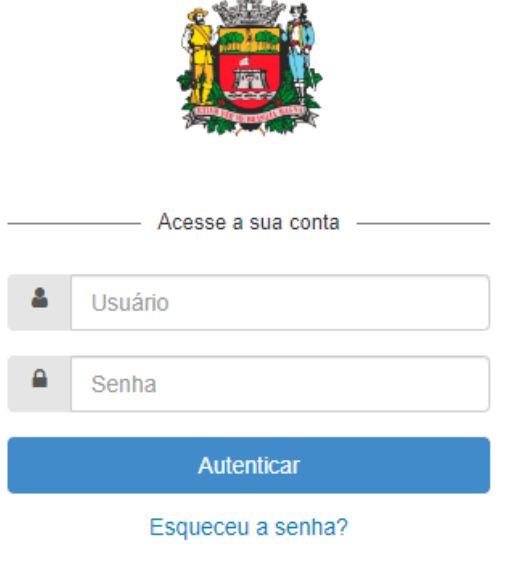

Política de Privacidade | Desenvolvido por Senior

Usuário: Matrícula (código funcional)

Senha: A mesma do Portal do Servidor

#### **ESQUECEU A SENHA?**

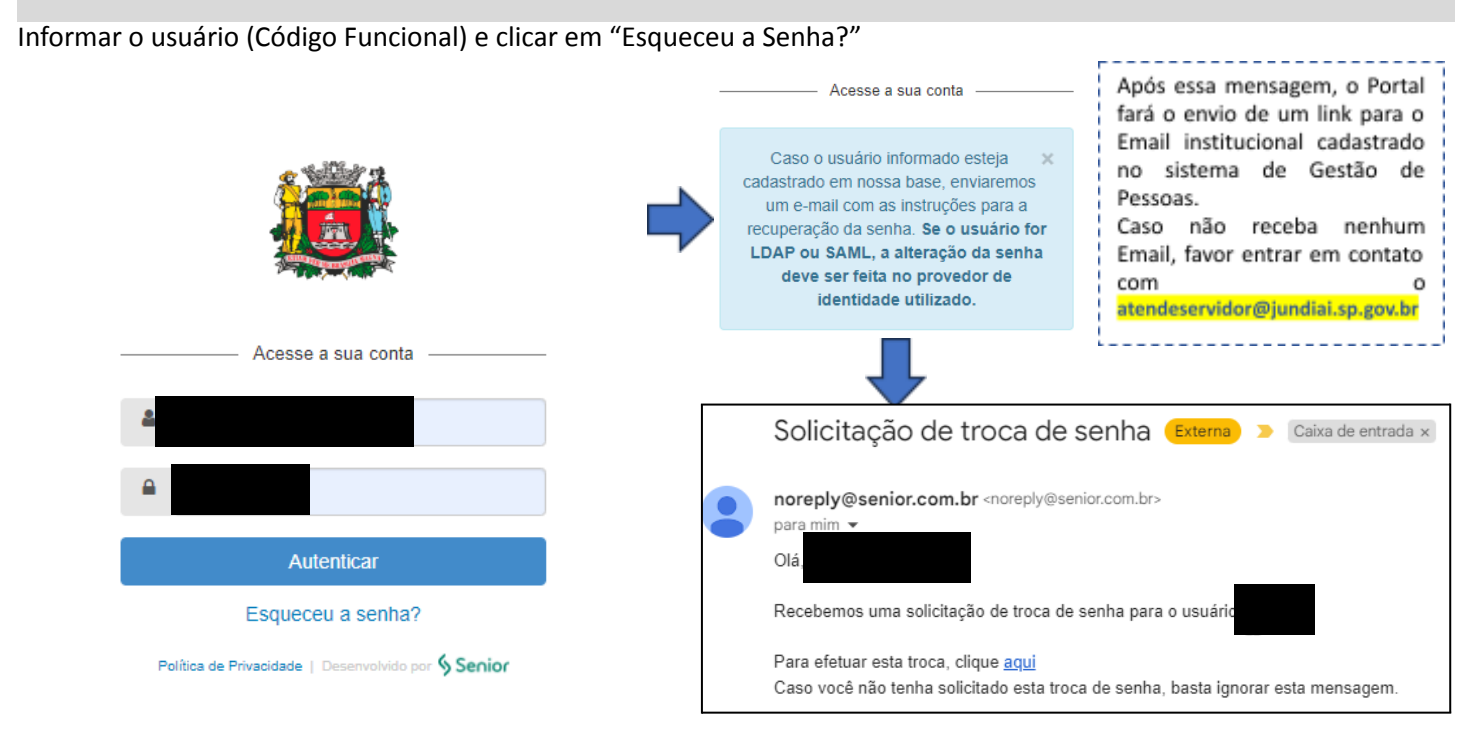

## TELA INICIAL - IDENTIFICAÇÃO

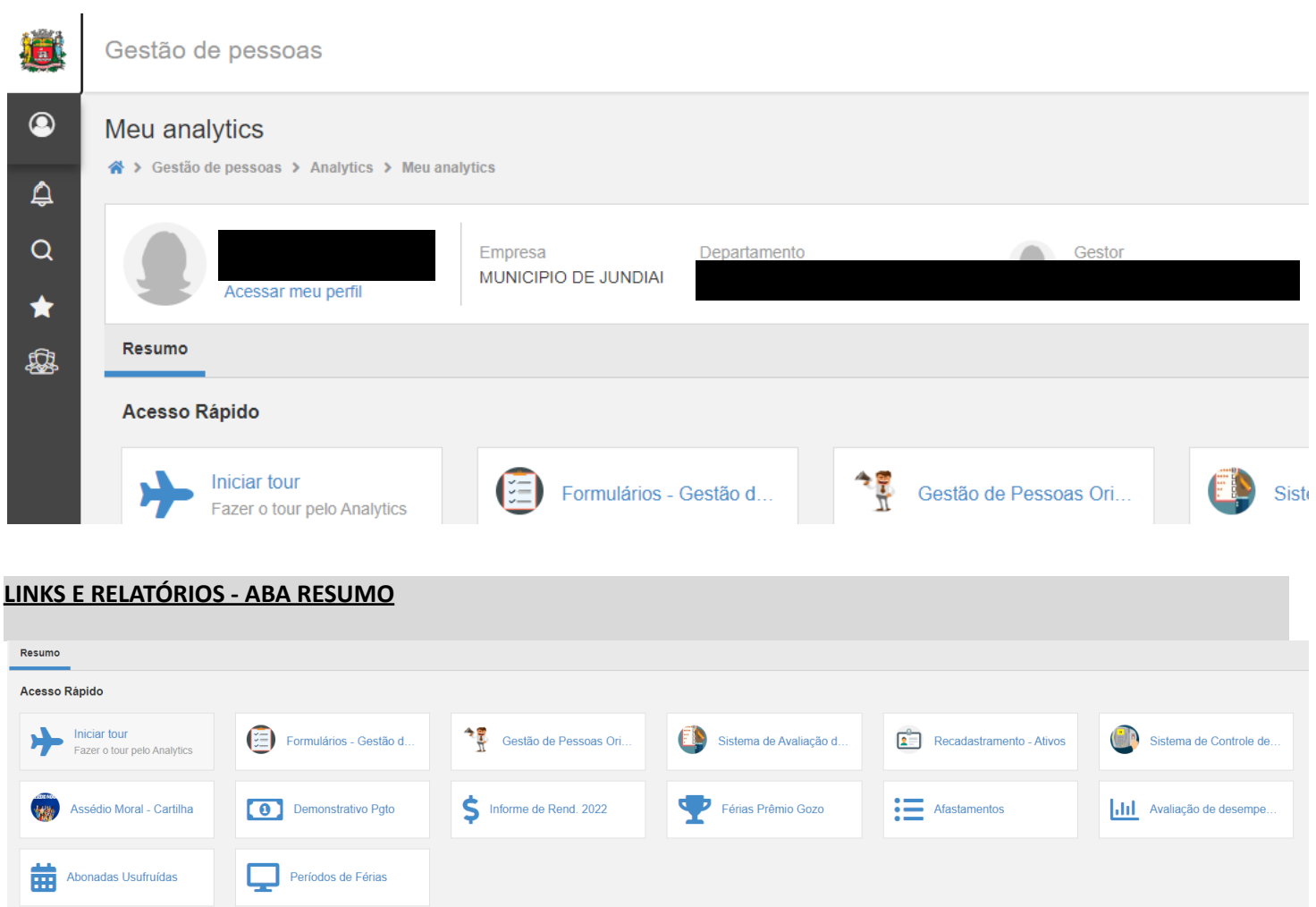

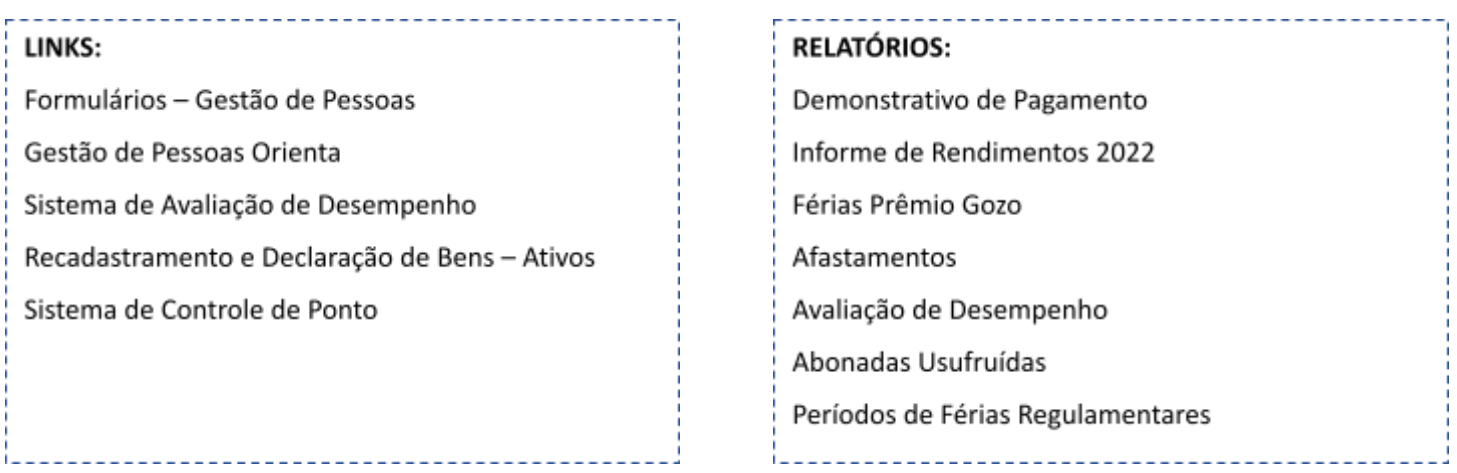